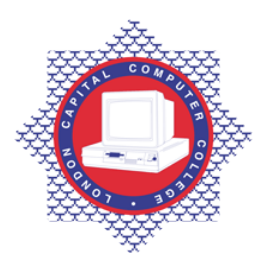

## **LONDON CAPITAL COMPUTER COLLEGE**

## **Certificate in Unix (188) – Introduction to Solaris**

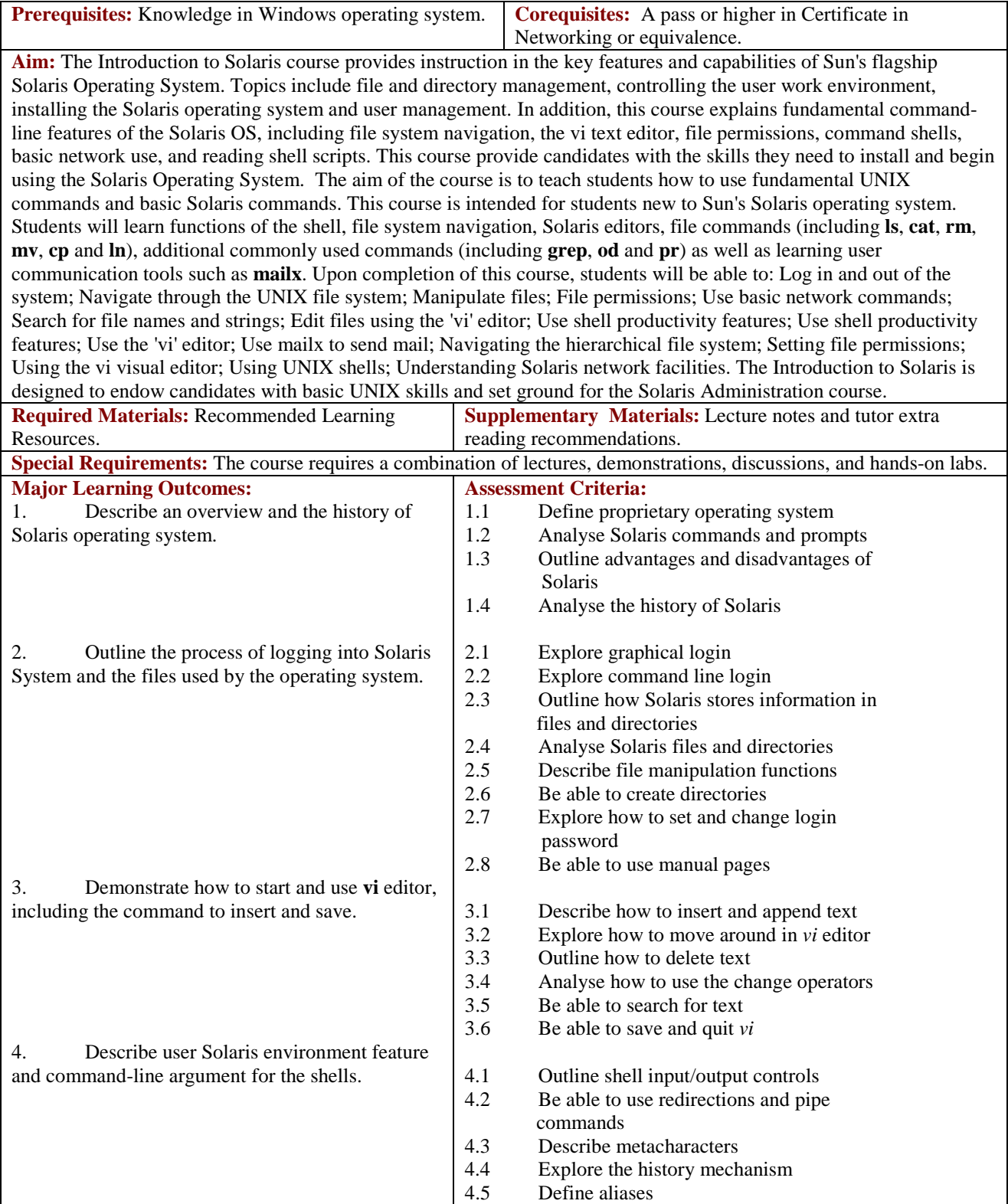

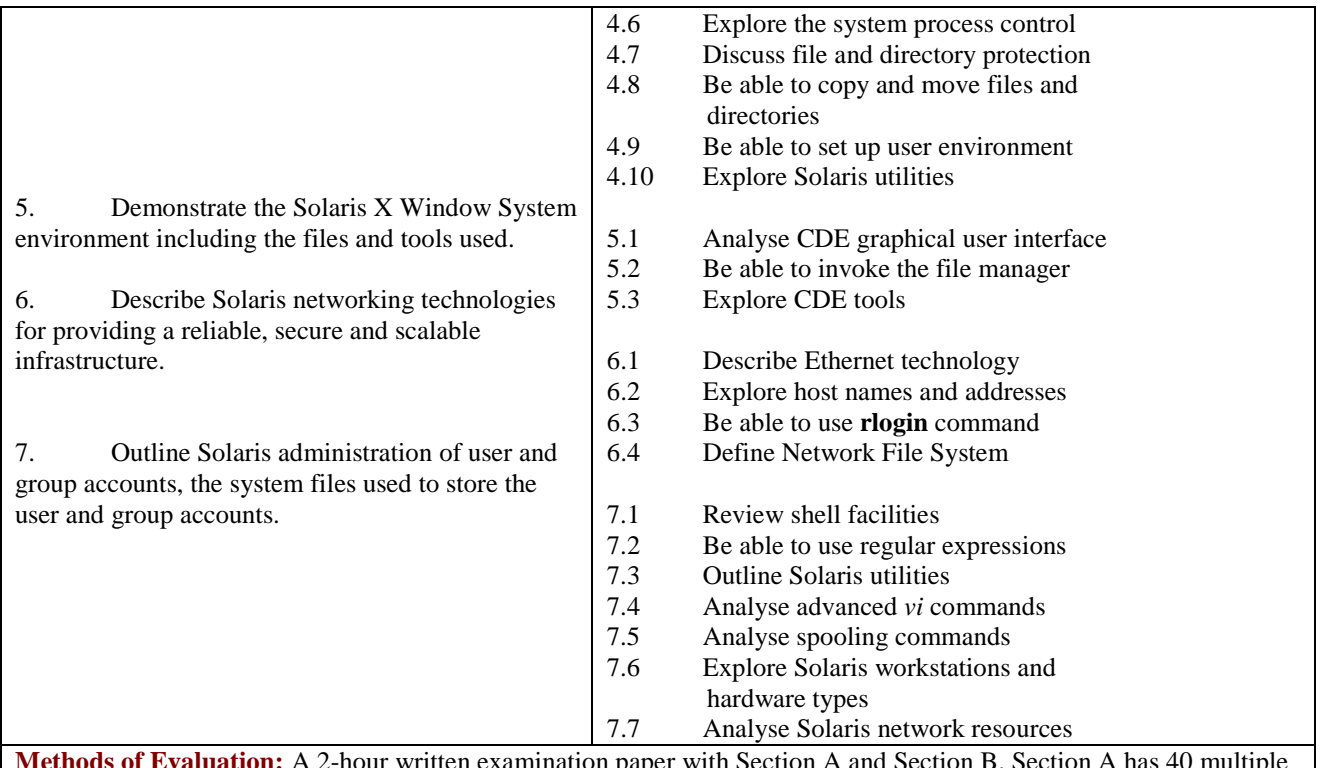

**Methods of Evaluation:** A 2-hour written examination paper with Section A and Section B. Section A has 40 multiple choice questions. Section B has three essay questions, each carrying 20 marks. Candidates are required to answer all questions. Candidates also undertake project/coursework in Introduction to Solaris with a weighting of 100%.

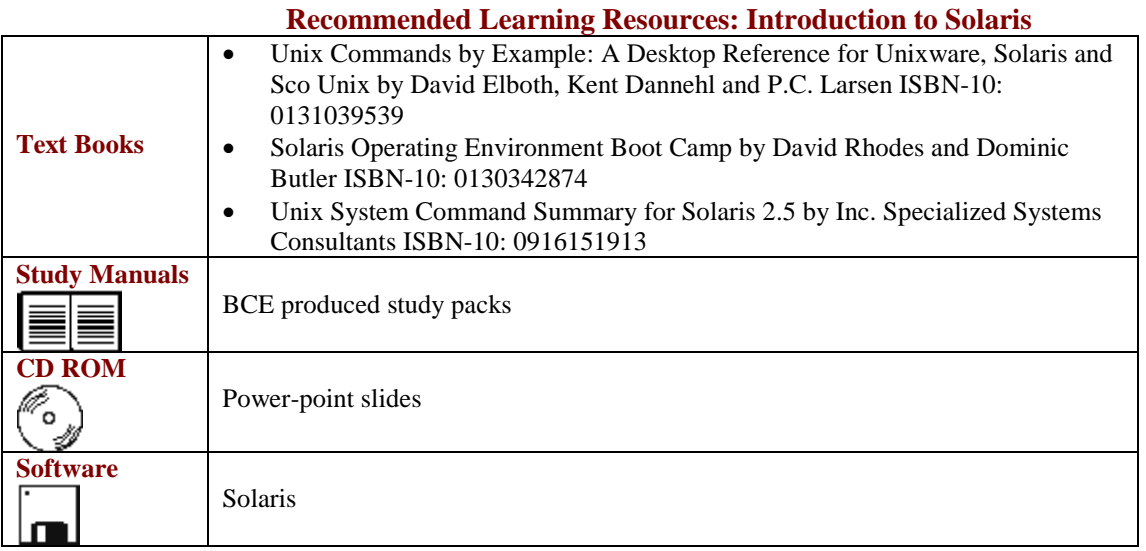